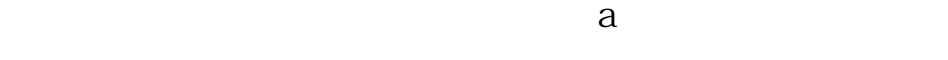

**如何自动统计股票数值--如何获取实时的股票数据-**

 $\alpha$  , and  $\alpha$  is the set of  $\alpha$  is the extension of  $\alpha$  extending  $\alpha$  extending  $\alpha$ 

## **三、取代的现在分词形式的现在分词形式的现在分词形式的现在分词形式**

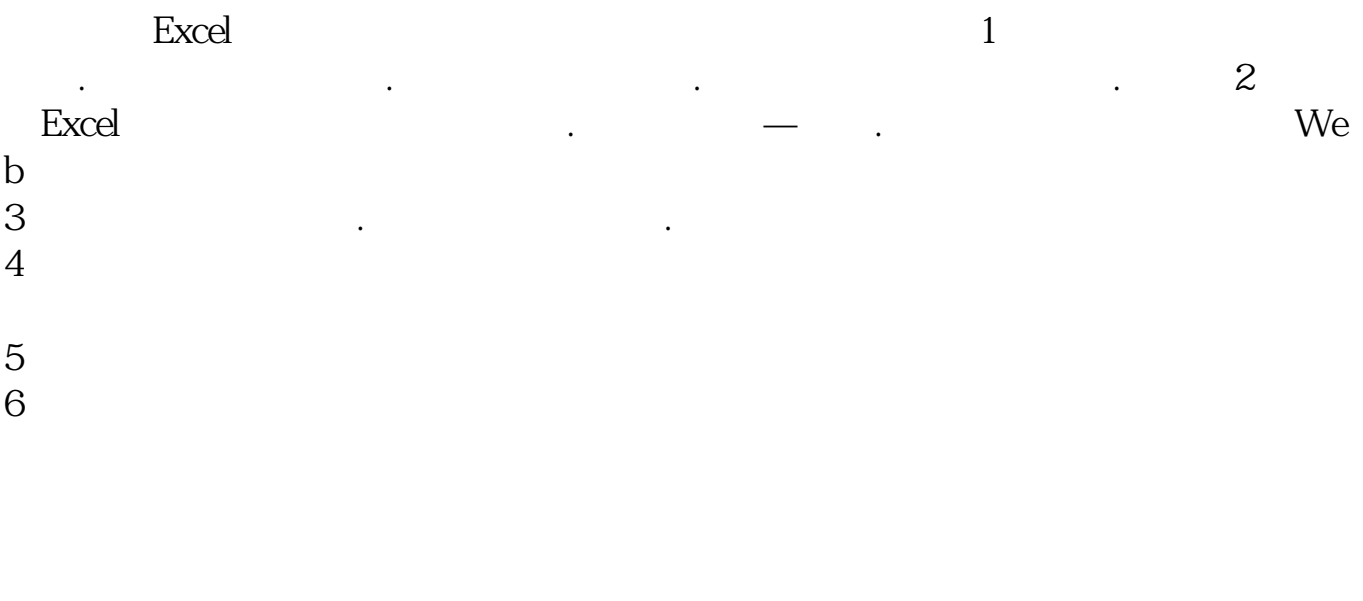

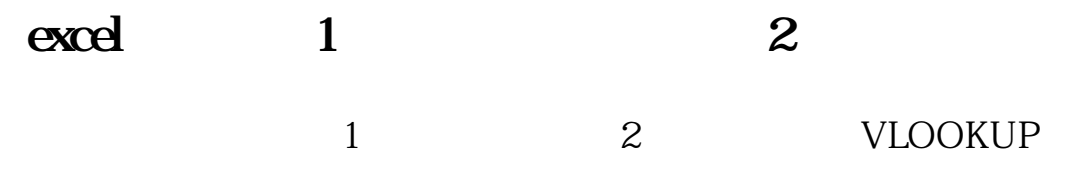

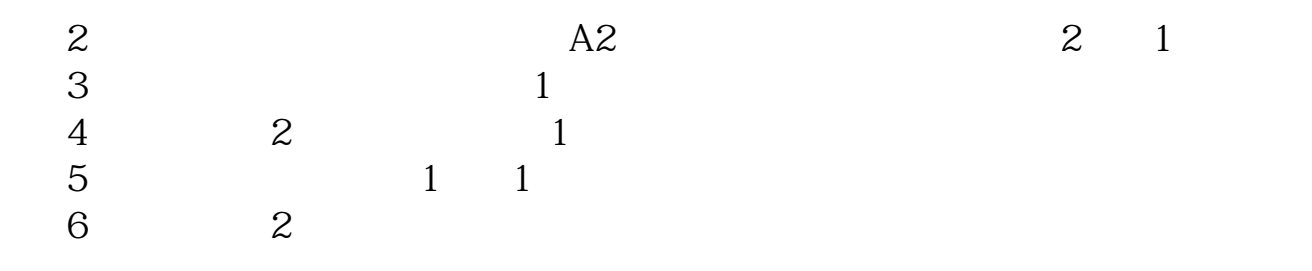

 $\alpha$  , and  $\alpha$  is the set of  $\alpha$  is the extension of  $\alpha$  extending  $\alpha$  extending  $\alpha$ 

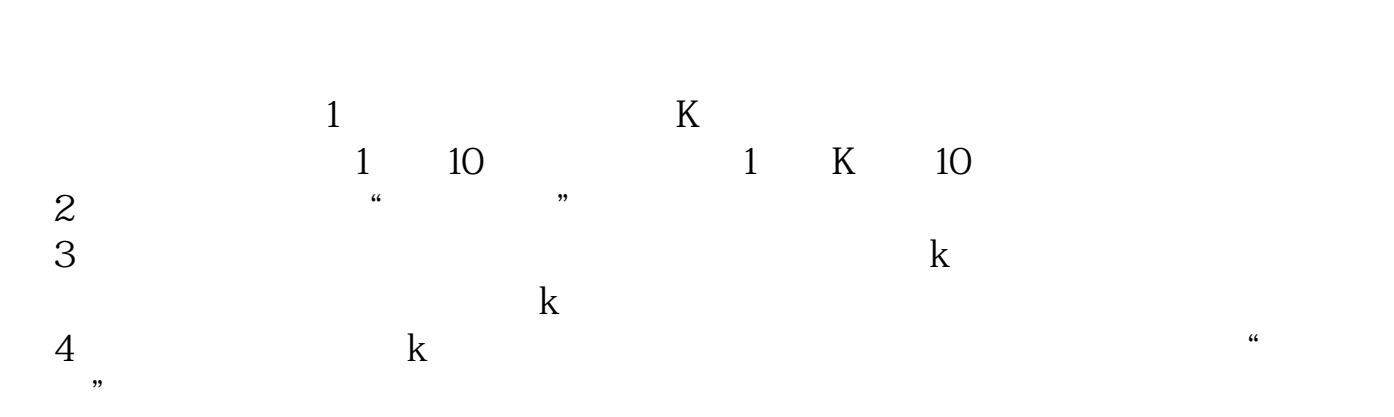

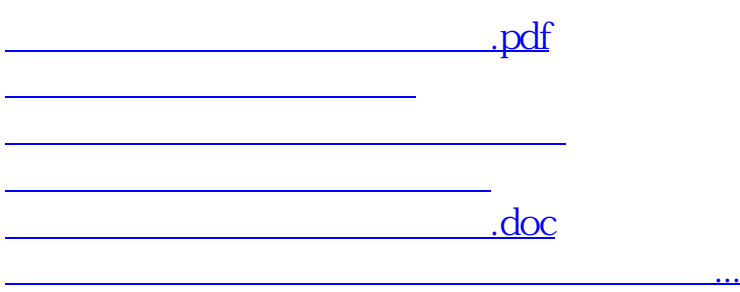

<https://www.gupiaozhishiba.com/book/3276341.html>